## **CITY COLLEGES'** OF CHICAGO

Requestors can cancel an event at any point of the process before the first date of the event.

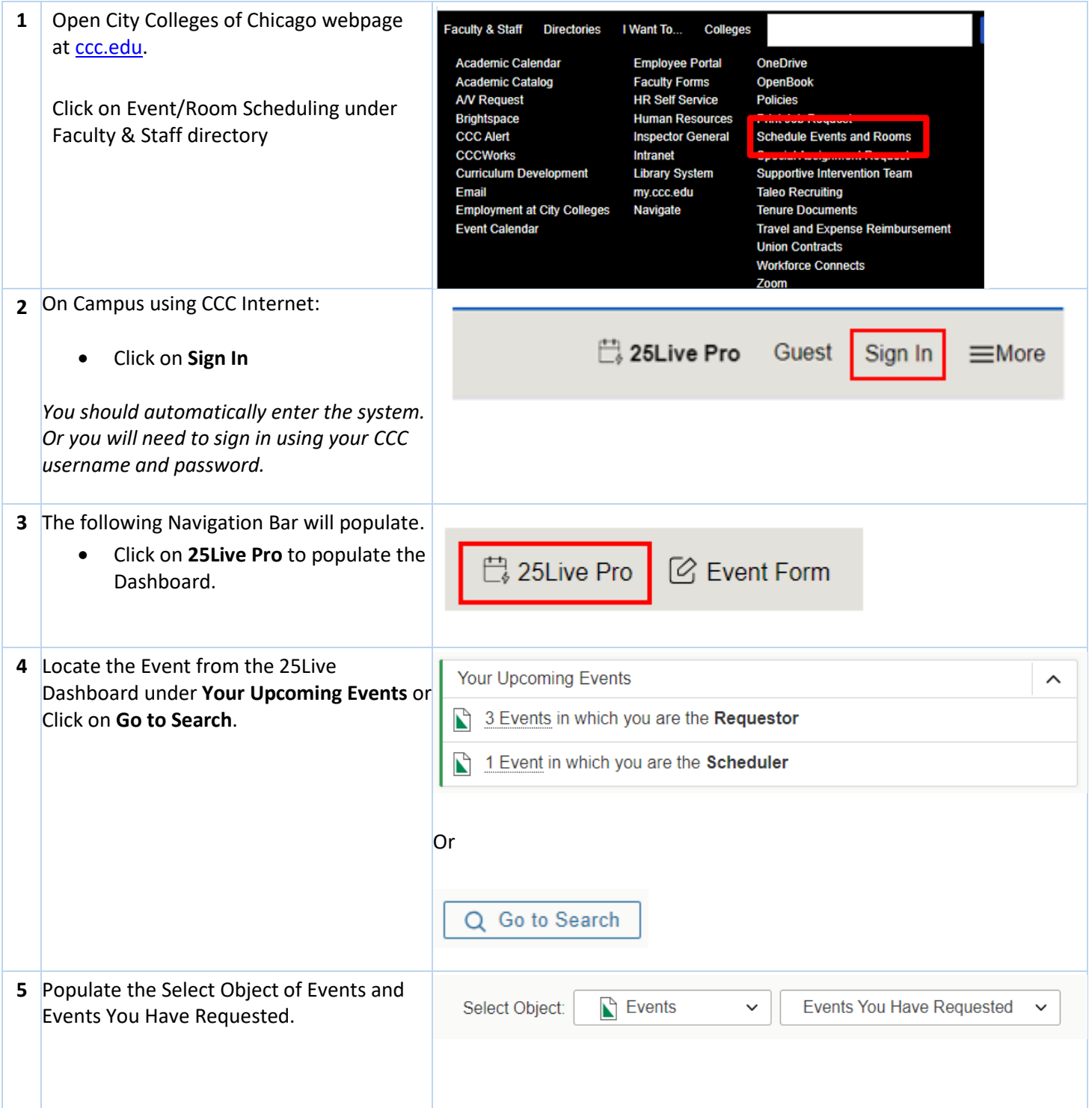

## **CITY COLLEGES'** OF CHICAGO

٦

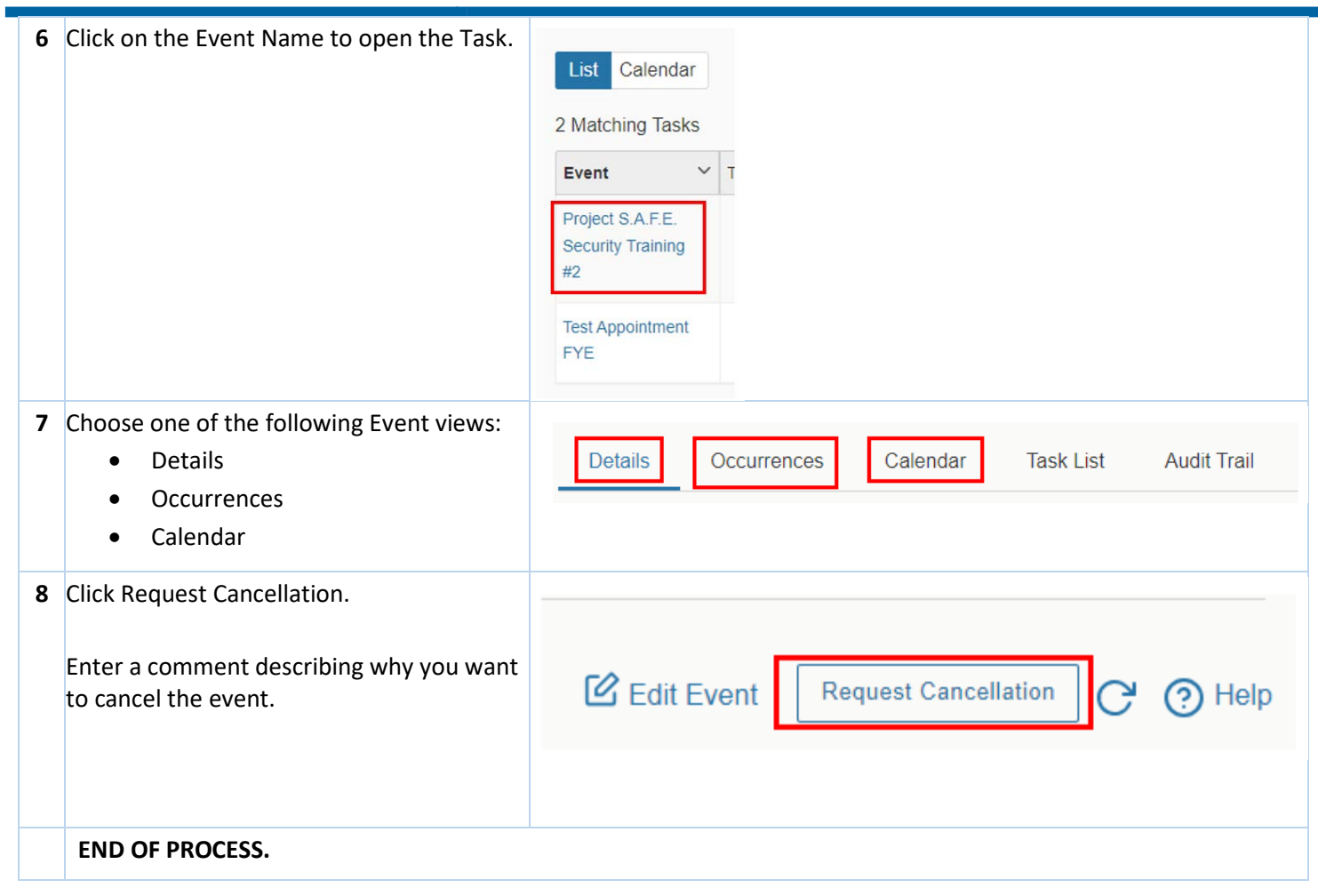